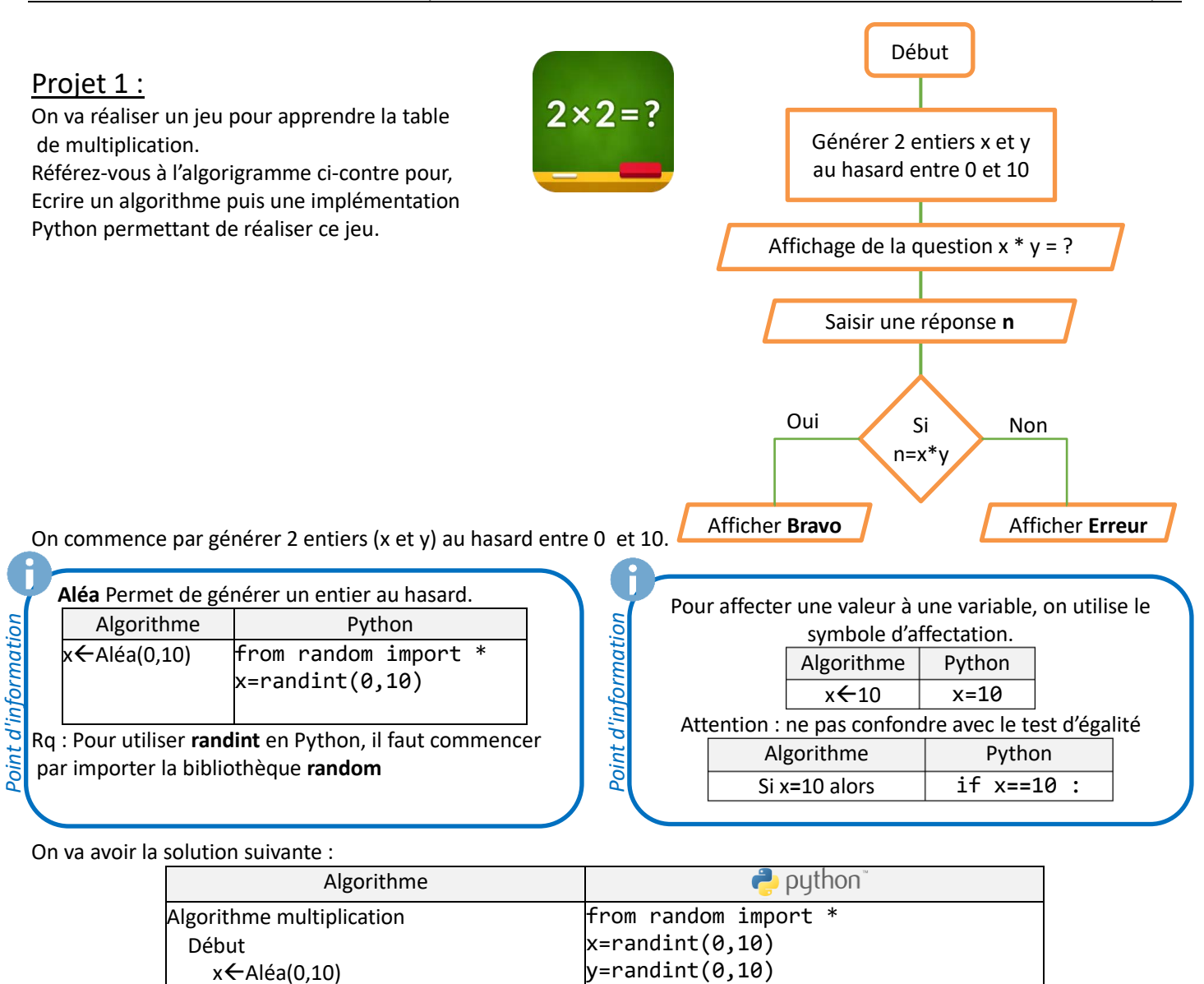

On veut maintenant afficher un message contenant la question  $x * y = ?$  et demander de l'utilisateur une réponse.

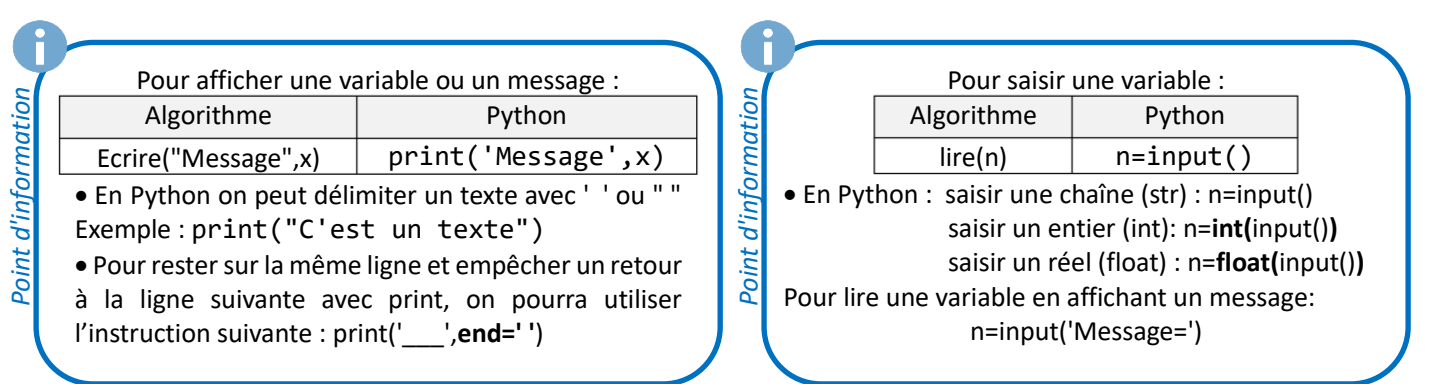

On va avoir la solution suivante :

y ← Aléa(0,10)

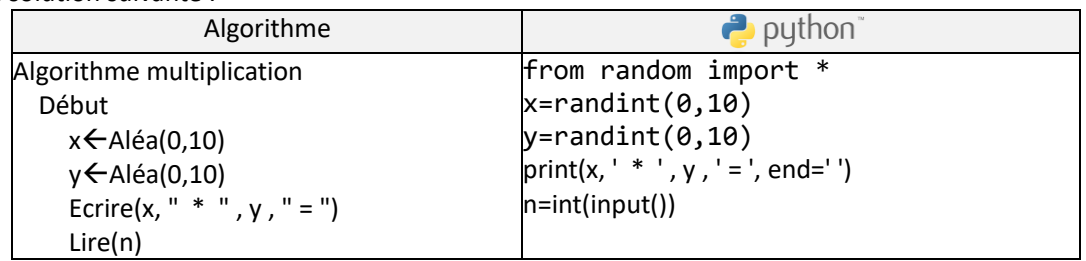

On veut afficher un message suivant la valeur entrée : « Bravo » si la réponse est juste et « erreur » sinon :

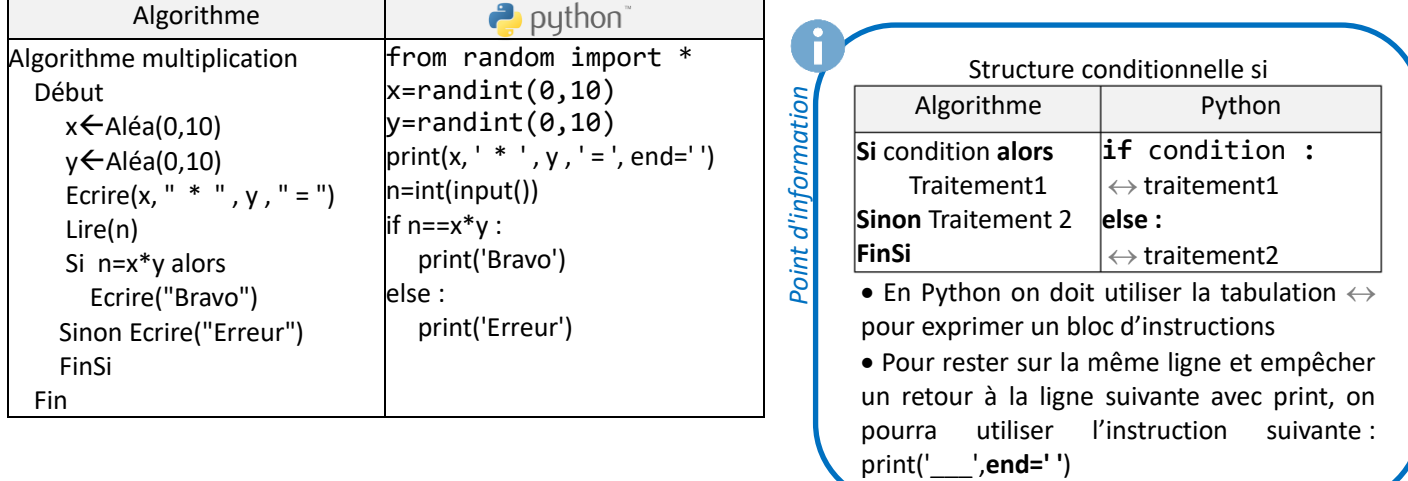

Pour bien s'entrainer sur la table de multiplication, on va répéter le jeu 5 fois.

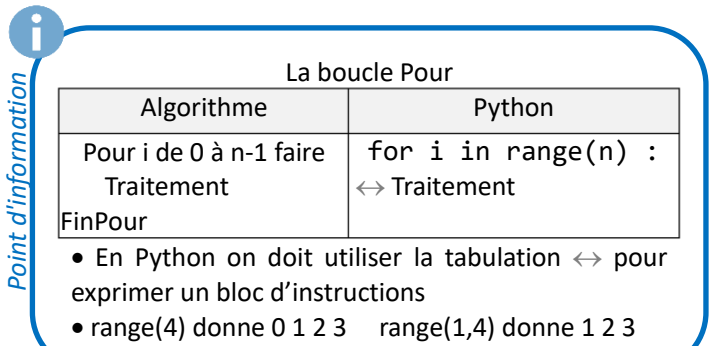

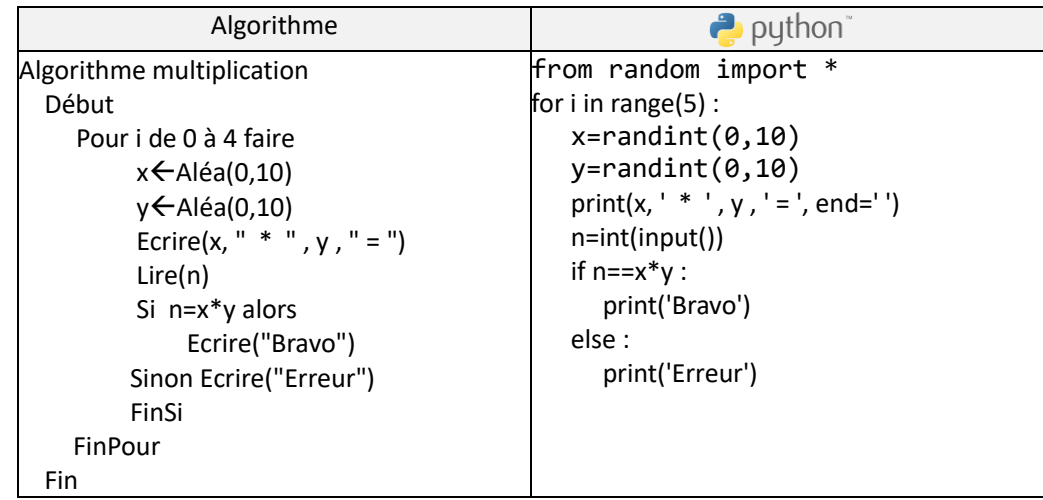

On veut afficher le n° d'essai :

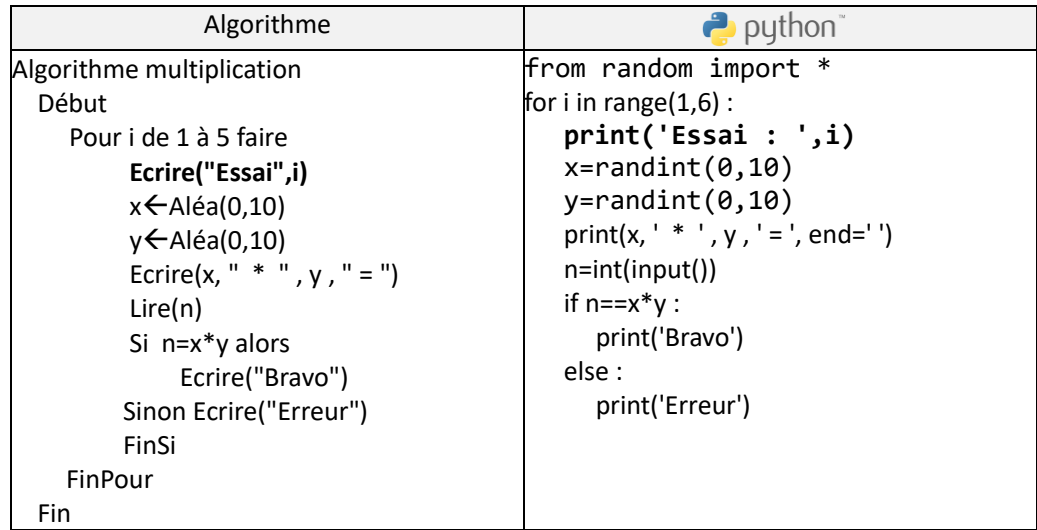

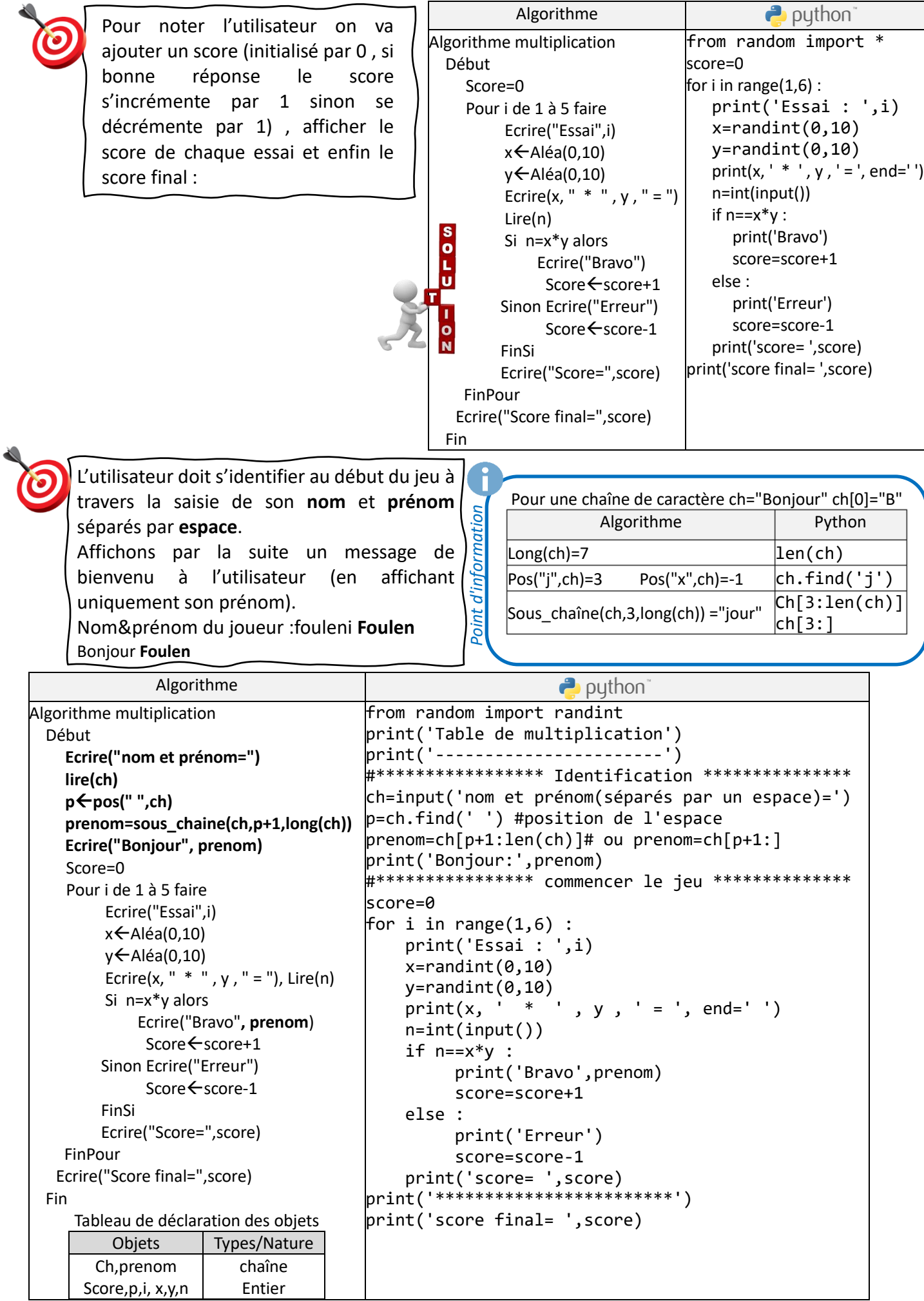

Algorithme

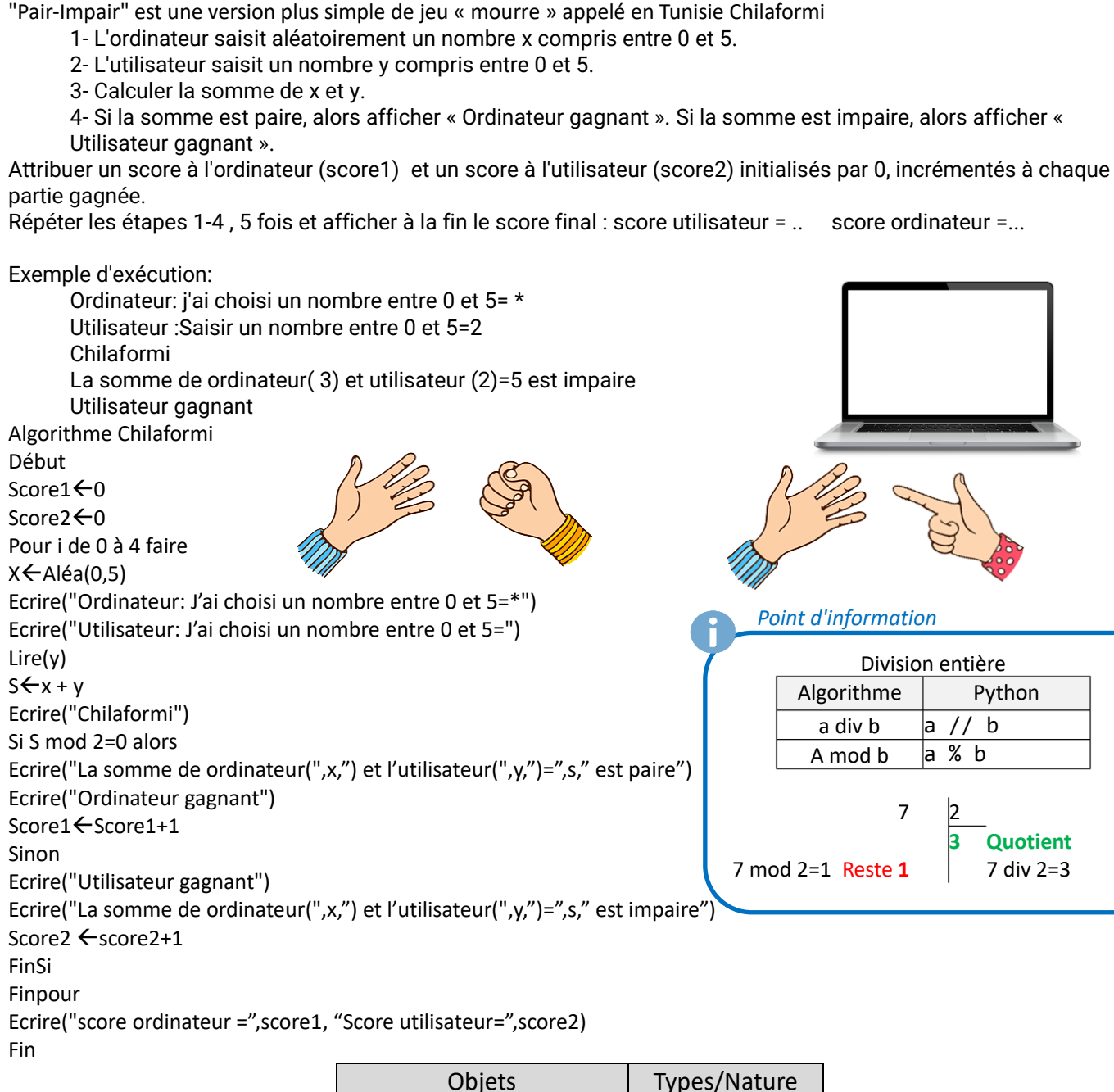

Année 2022-2023-3 ème Maths, Sciences et Techniques **version 9 novembre 2022** Matière : Informatique

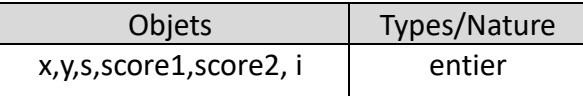

<https://archeostudia.com/2020/04/14/idees-archeo-jeu-antique-pair-impair/>

Implémenter l'algorithme en Python et l'envoyer sur Google Classroom

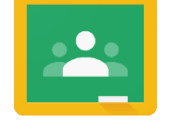

Google Classroom

**Jeu Chilaformi**

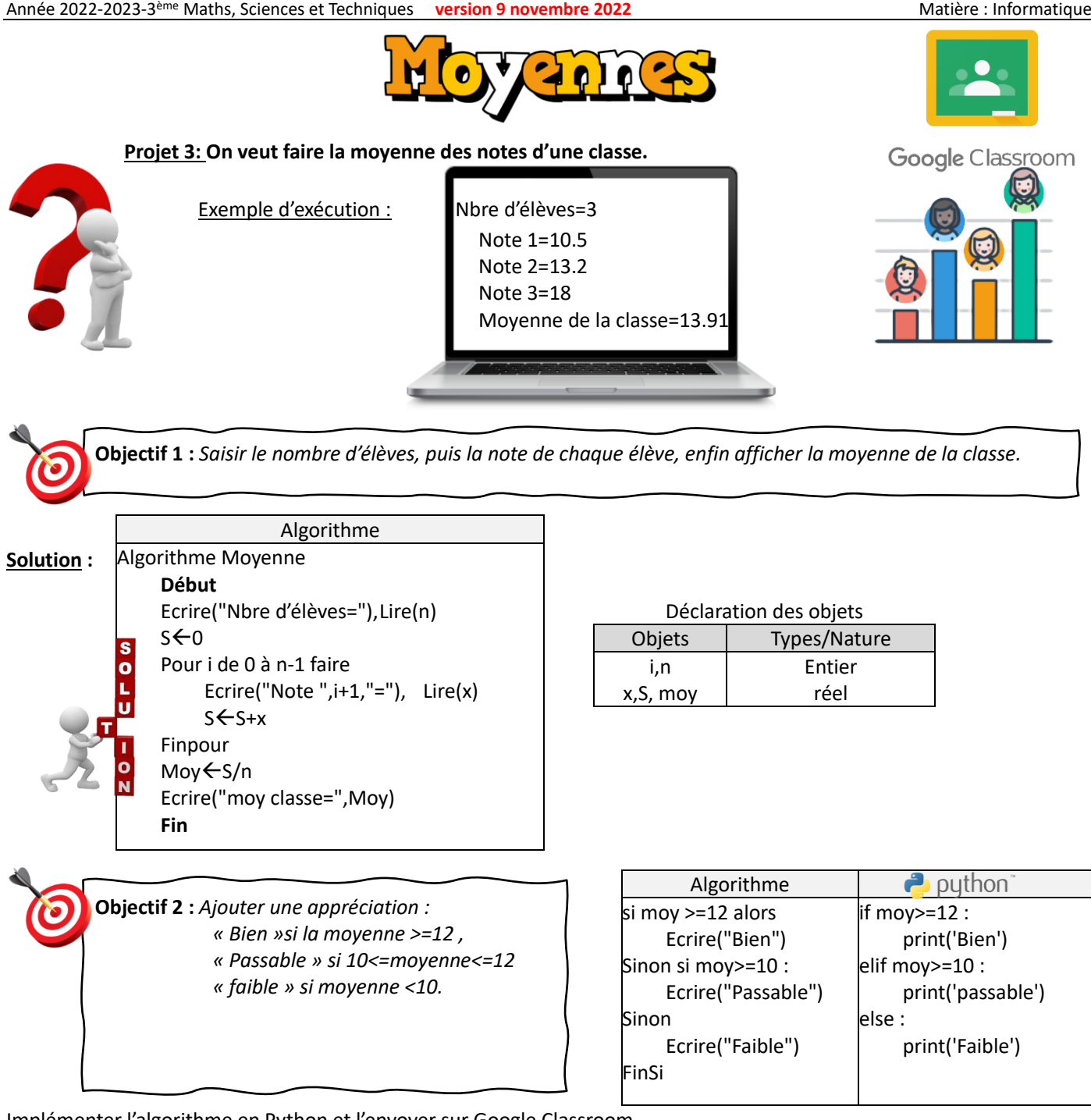

Implémenter l'algorithme en Python et l'envoyer sur Google Classroom

Ajouter un contrôle de saisie sur les notes pour être entre 0 et 20 et sur le nombre des élèves pour 5 être entre 2 et 25*.*

On va avoir la solution suivante :

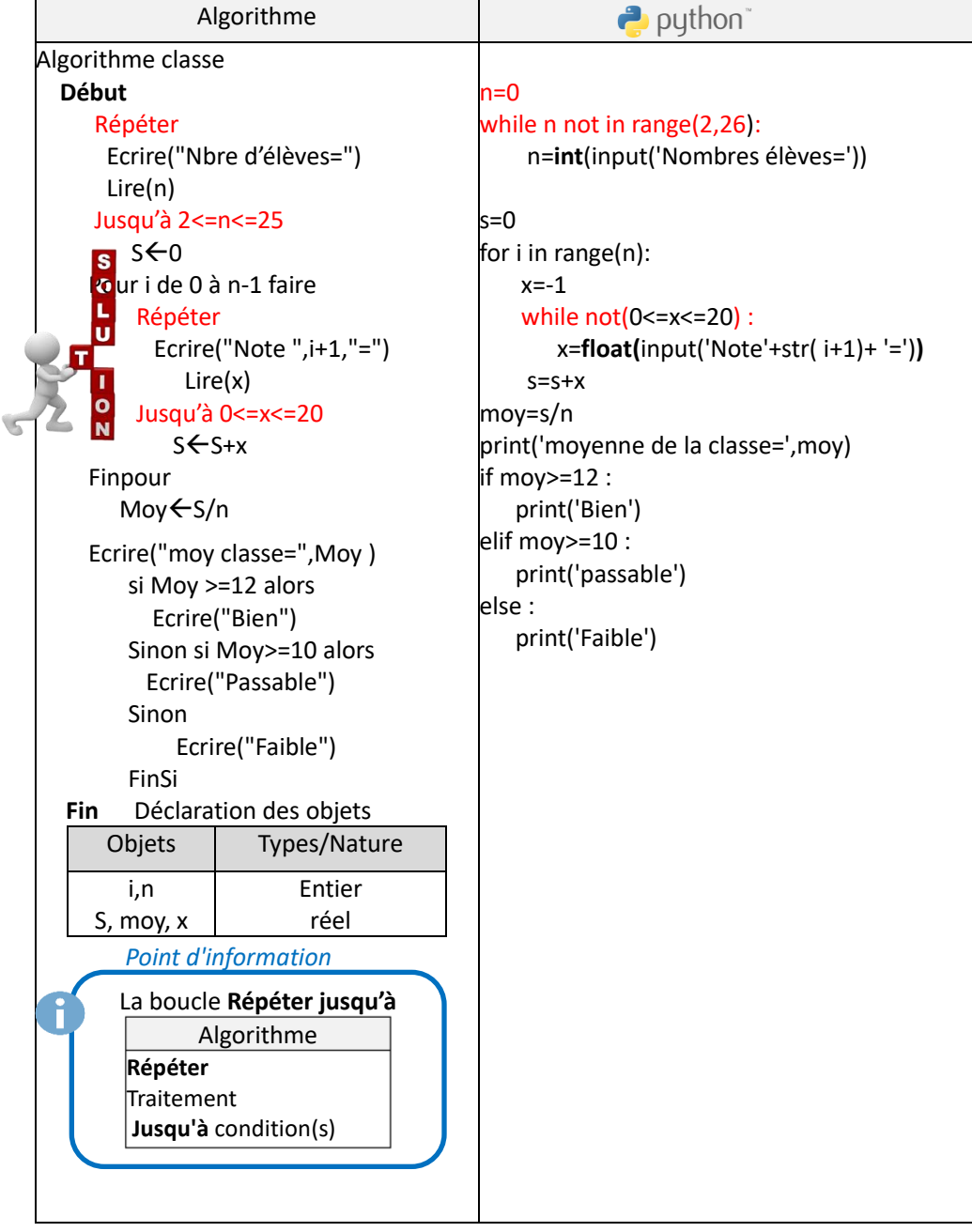

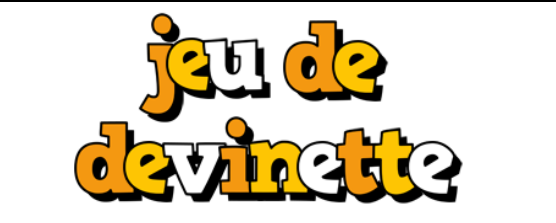

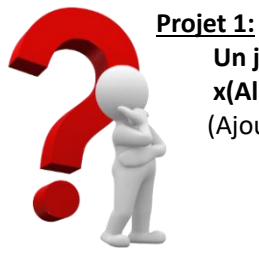

**Un jeu de devinette consiste à générer un nombre x(Aléatoire entre 1 et 100) puis essayer de le deviner .**  (Ajouter perdu, si le nombre n'est pas trouvé dans 10 essais)

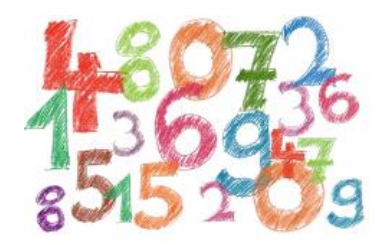

Point d'information *Point d'information*

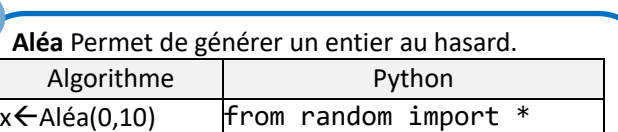

 $x=$ randint $(0,10)$ 

**Objectif 1 :** *Générer un entier x au hasard entre 1 et 100.*

Remarque : Pour utiliser **randint** en Python, il faut commencer par importer la bibliothèque **random**

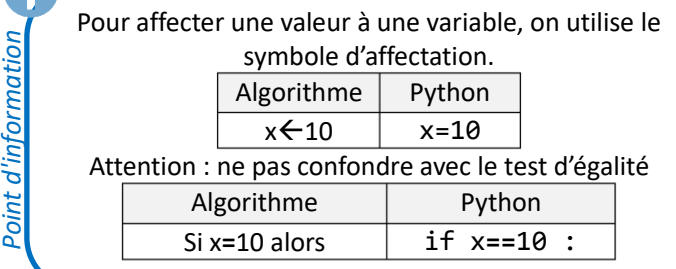

# On va avoir la solution suivante :

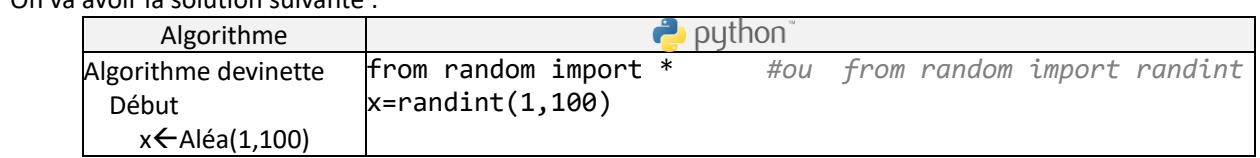

**Objectif 2 :** Afficher un message contenant la question « Donner un entier entre 1 et 100 = ? » et demander de l'utilisateur une réponse.

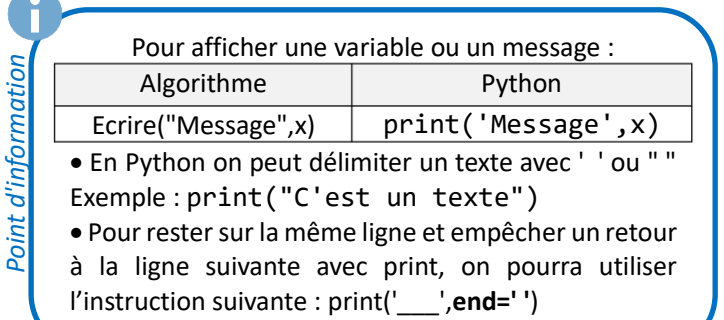

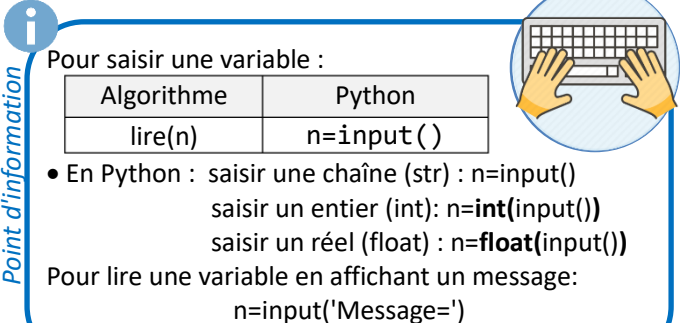

On va avoir la solution suivante :

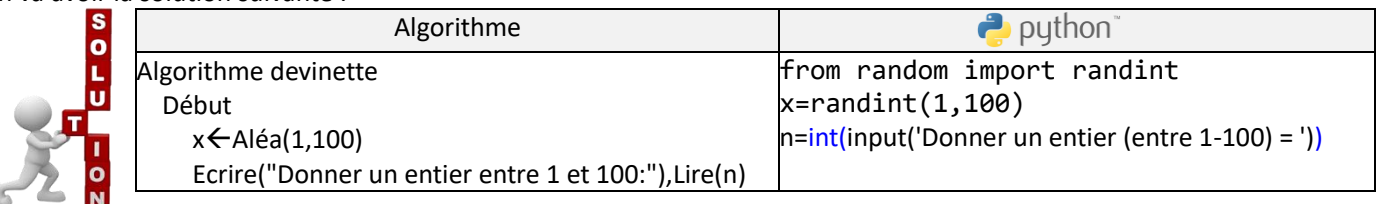

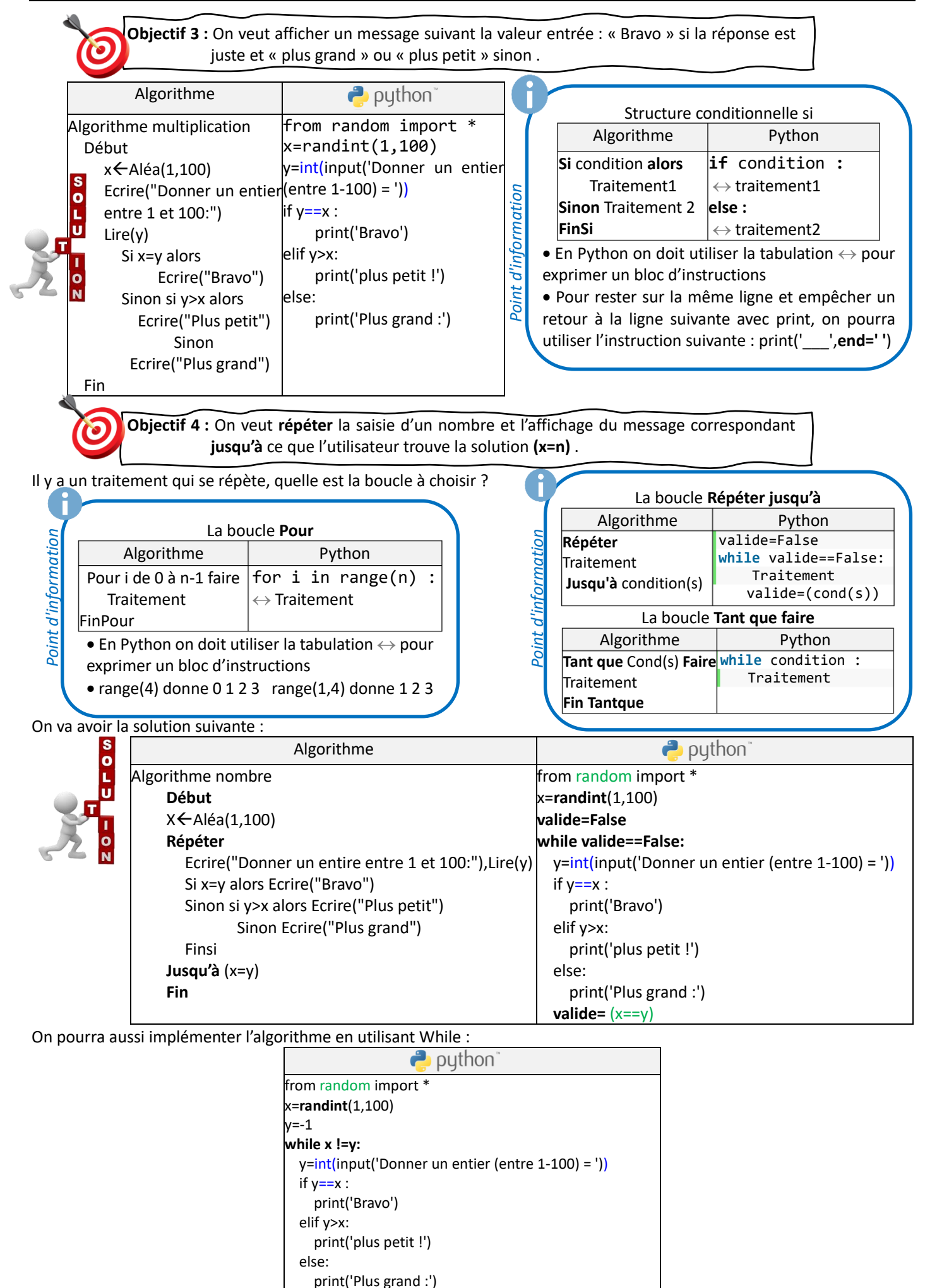

**Objectif 5 :** Ajouter le nombre d'essai nb, et le jeu se termine si le joueur trouve le nombre caché et un message « Bravo » est affiché ou si le joueur fait 10 essais sans trouver le nombre et un message « Perdu ! » et affiché, ainsi que le nombre à trouver.

### On va avoir la solution suivante :

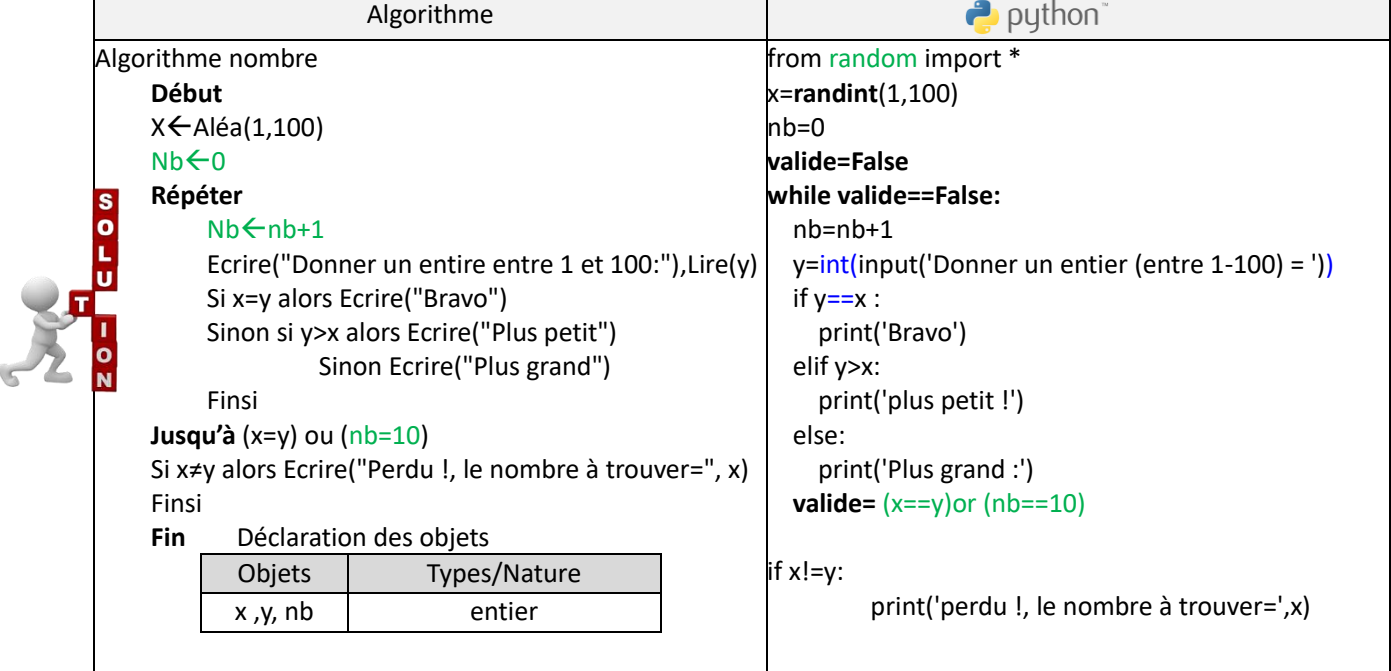

# **Exercice 2:**

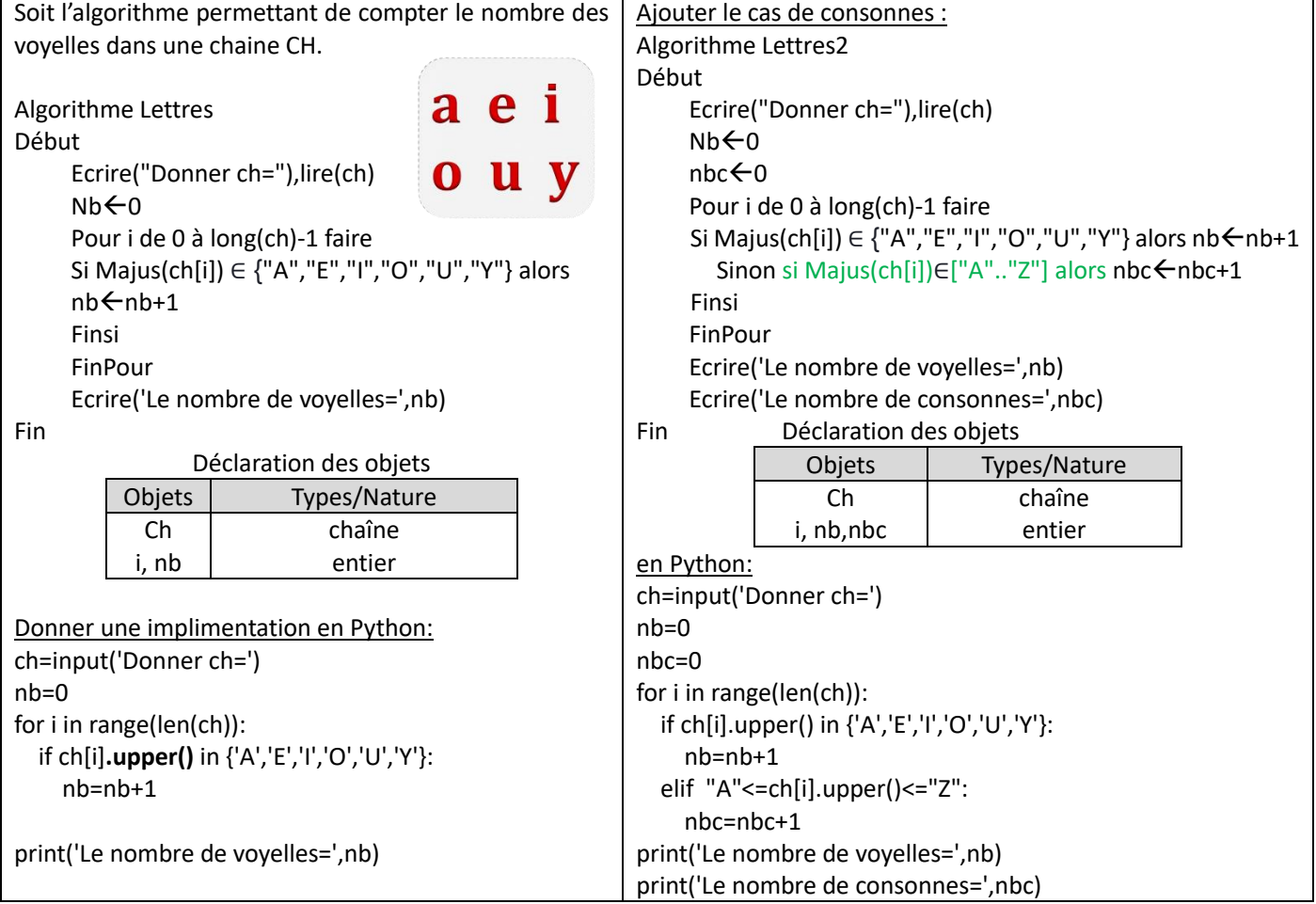

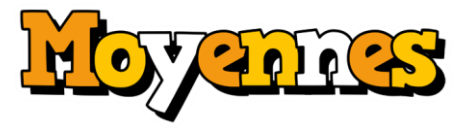

**Projet 3:**

**On veut faire la moyenne des notes d'une classe.**

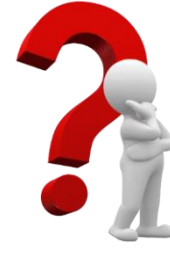

Exemple d'exécution : Nbre d'élèves=3 Note 1=10.5 Note 2=13.2 Note 3=18

La moyenne de la classe=13.91

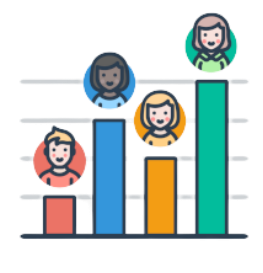

**Objectif 1 :** *Saisir le nombre d'élèves, puis la note de chaque élève, enfin afficher la moyenne de la classe.*

 $\overline{\phantom{a}}$ 

# **1 ère solution :**

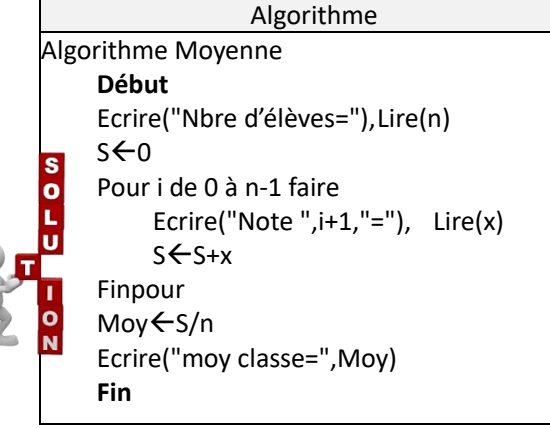

# Déclaration des objets

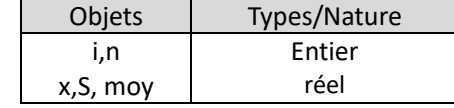

**2 ère solution :** (en utilisant les tableaux)

# On va avoir la solution suivante :

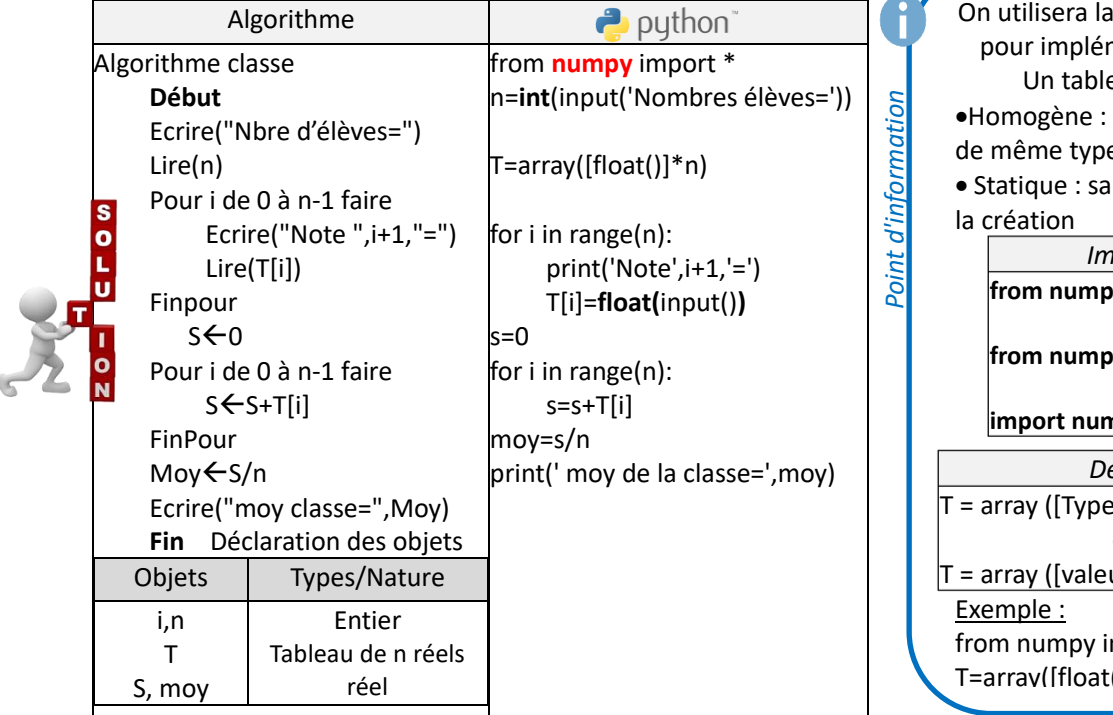

bibliothèque numpy menter les tableaux eau numpy est : constitué d'éléments de même type, taille est fixée lors de *Importation* **from numpy import \*** ou **from numpy import array** ou **import numpy as alias** *Déclaration* :\_élément] \* N) ou bien  $ur\_initiale] * N$ mport array  $(1)*10$ 

Ň

**Objectif 2 :** Ajouter le calcul *puis l'affichage de la meilleure note.*

On va avoir la solution suivante :

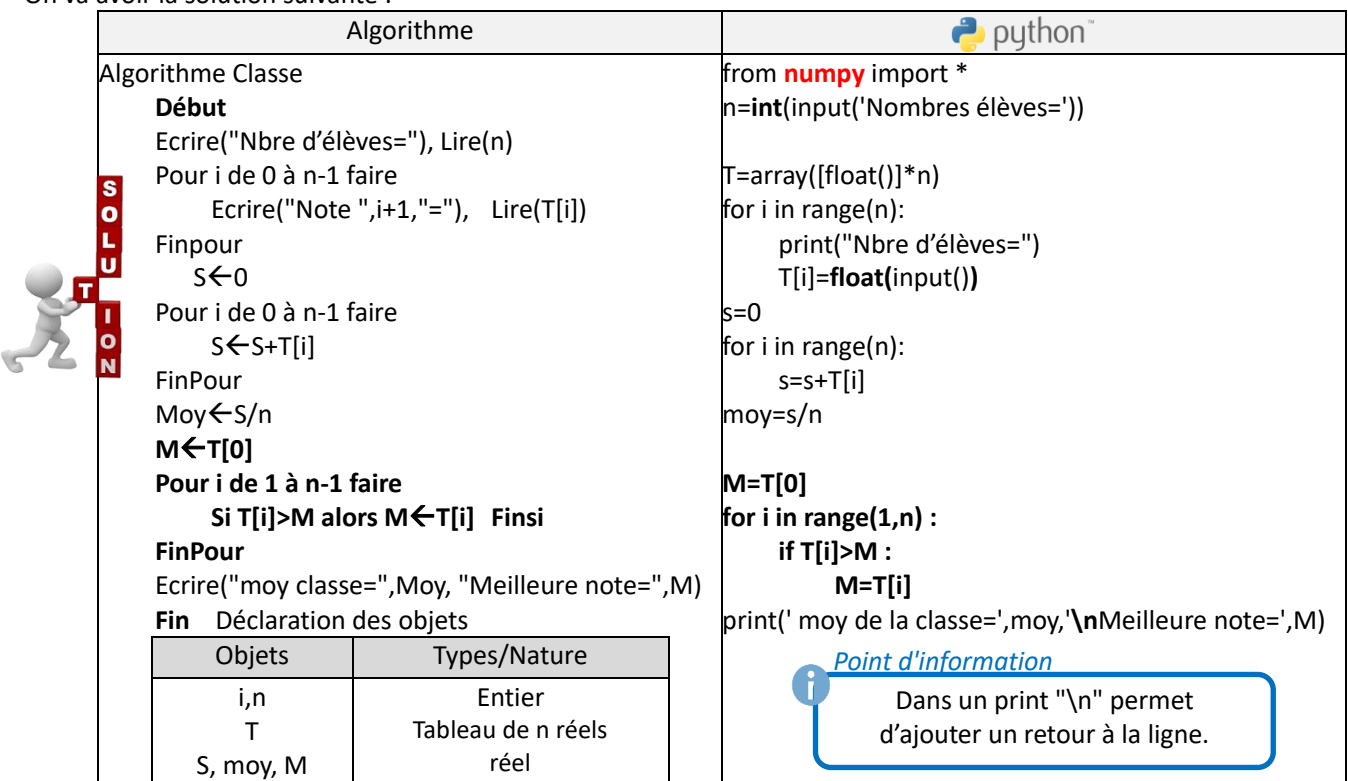

**Objectif 3 :** Ajouter un contrôle de saisie sur les notes pour être entre 0 et 20 et sur le nombre des élèves pour être entre 2 et 25*.*

On va avoir la solution suivante :

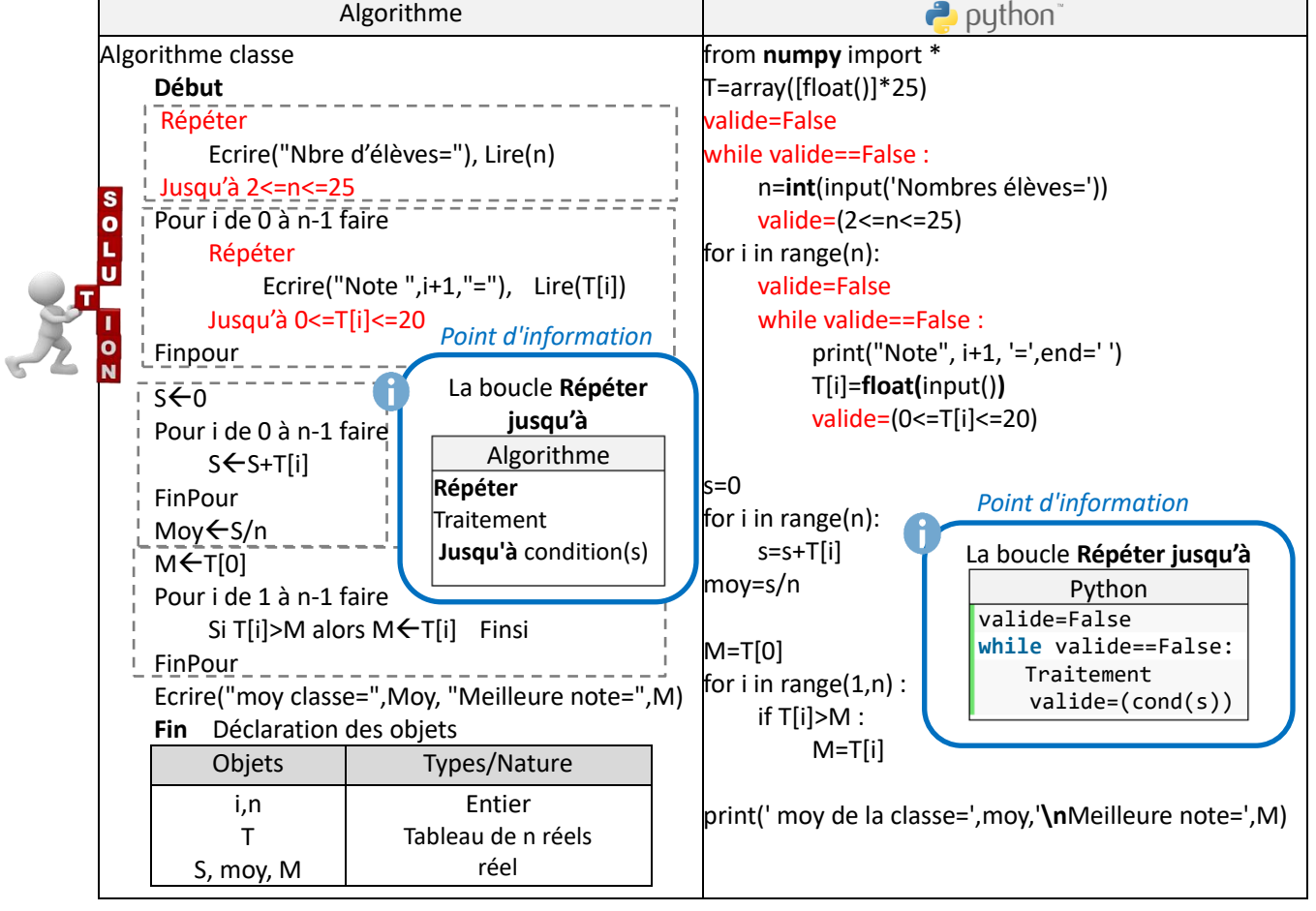

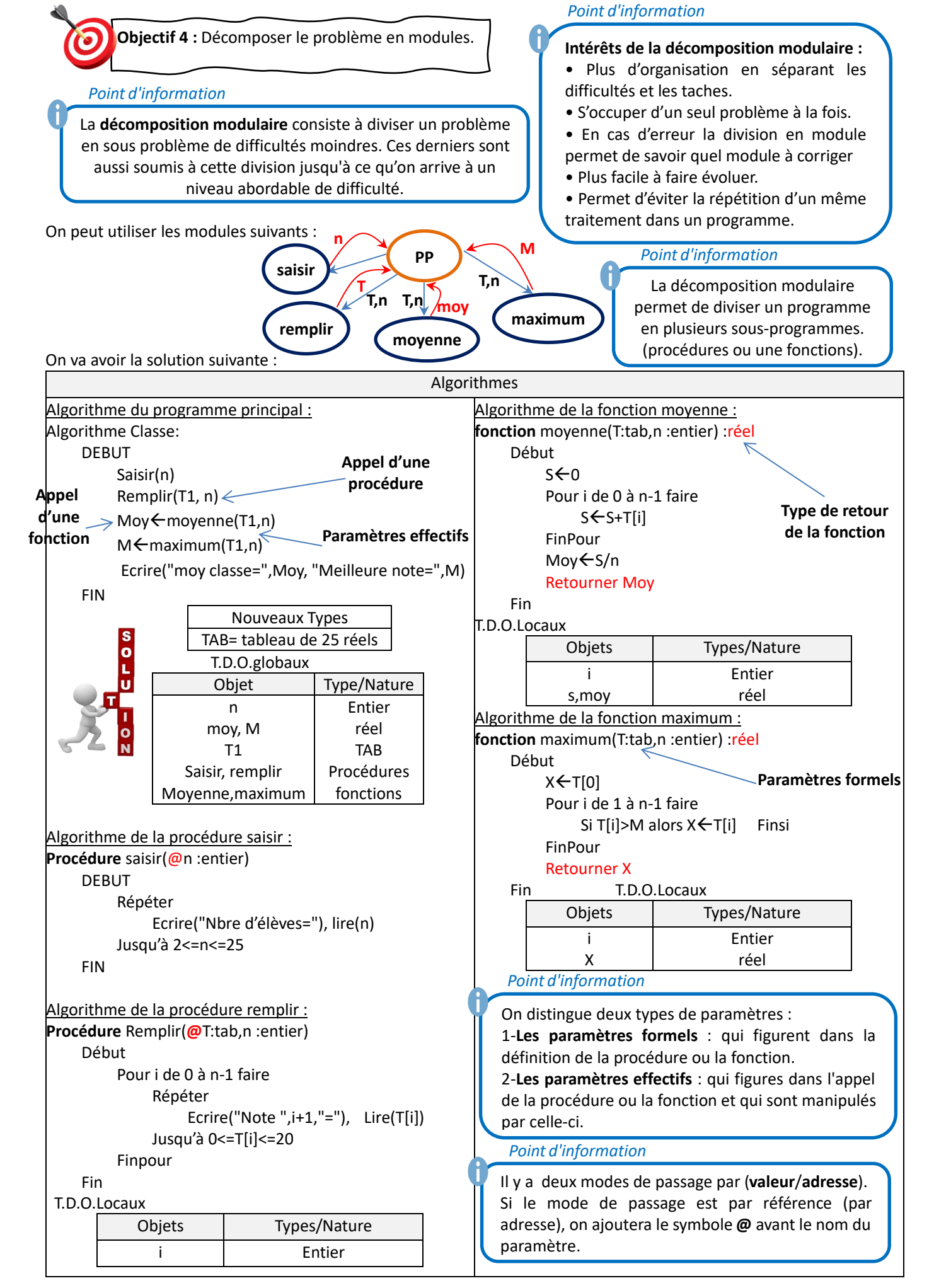

#### *Point d'information*

Remarque : Les paramètres **formels** et les paramètres **effectifs** doivent s'accorder de point de vue nombre et ordre et leurs types doivent être identiques ou compatibles.

*Point d'information*

En Algorithmique :

Les **procédures** sont des sous-programmes qui peuvent avoir plusieurs résultats.

Une **fonction** est un sous-programme qui renvoie une valeur de type simple, ce type sera le type de la fonction..

#### **Implémentations en python**

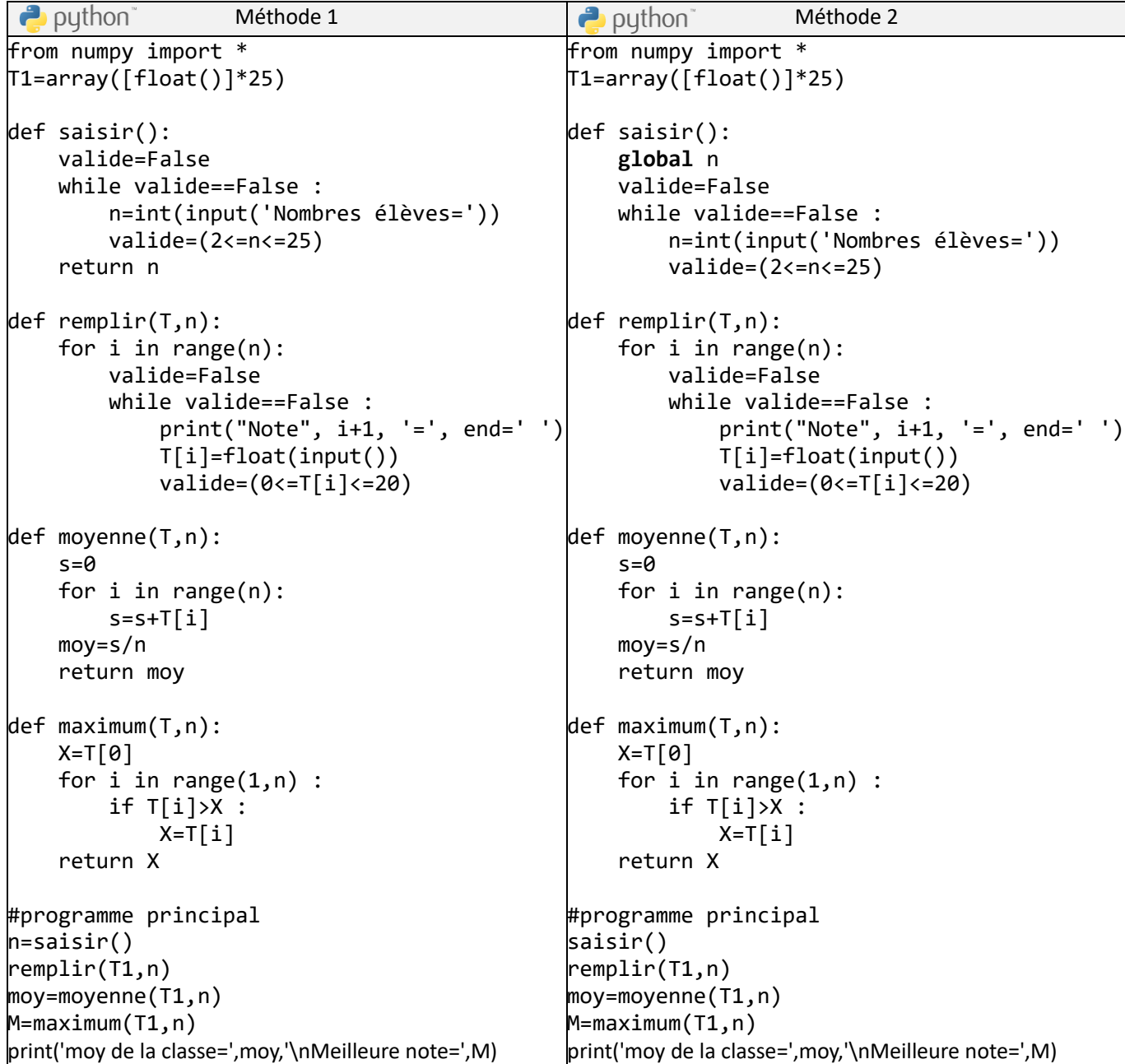

*Point d'information*

*Point d'information*

# **La portée des variables en python :**

En Python : Un module (fonction ou procédure) se définit en utilisant le mot clé **def**

• Toute variable déclarée au sein d'un module a une portée locale.

• Toute variable déclarée au sein d'un module précédée par le mot clé **global** a une portée globale. Par conséquent, elle ne devra pas figurer parmi les paramètres de ce module.

- Il est possible de définir un sous-programme sans paramètres. La communication avec l'appelant se produit grâce aux ressources (objets) communes partagées entre l'appelé et l'appelant.

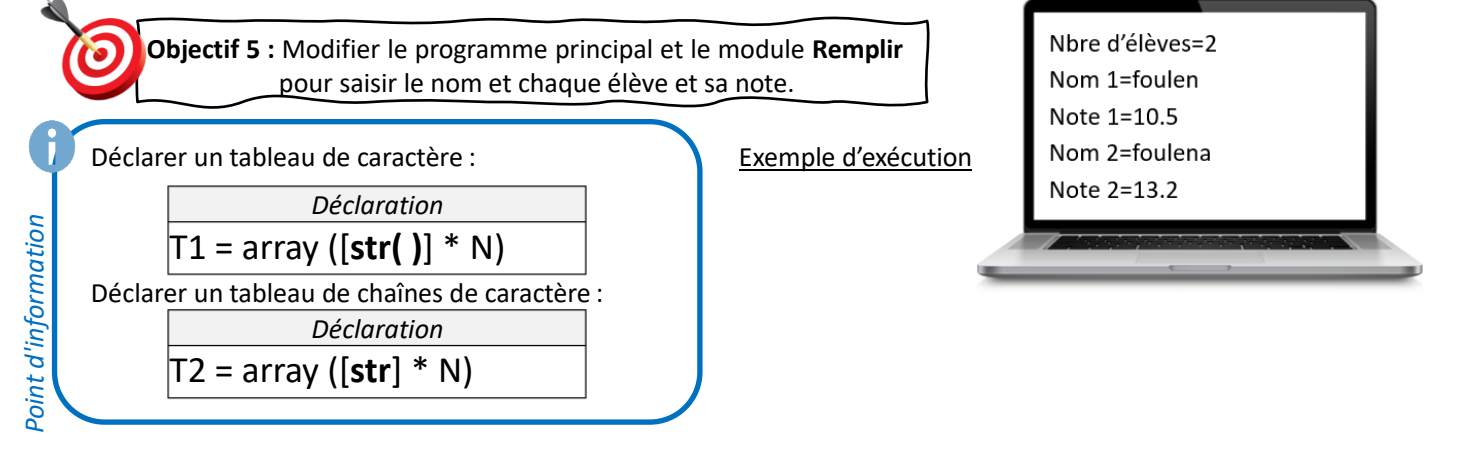

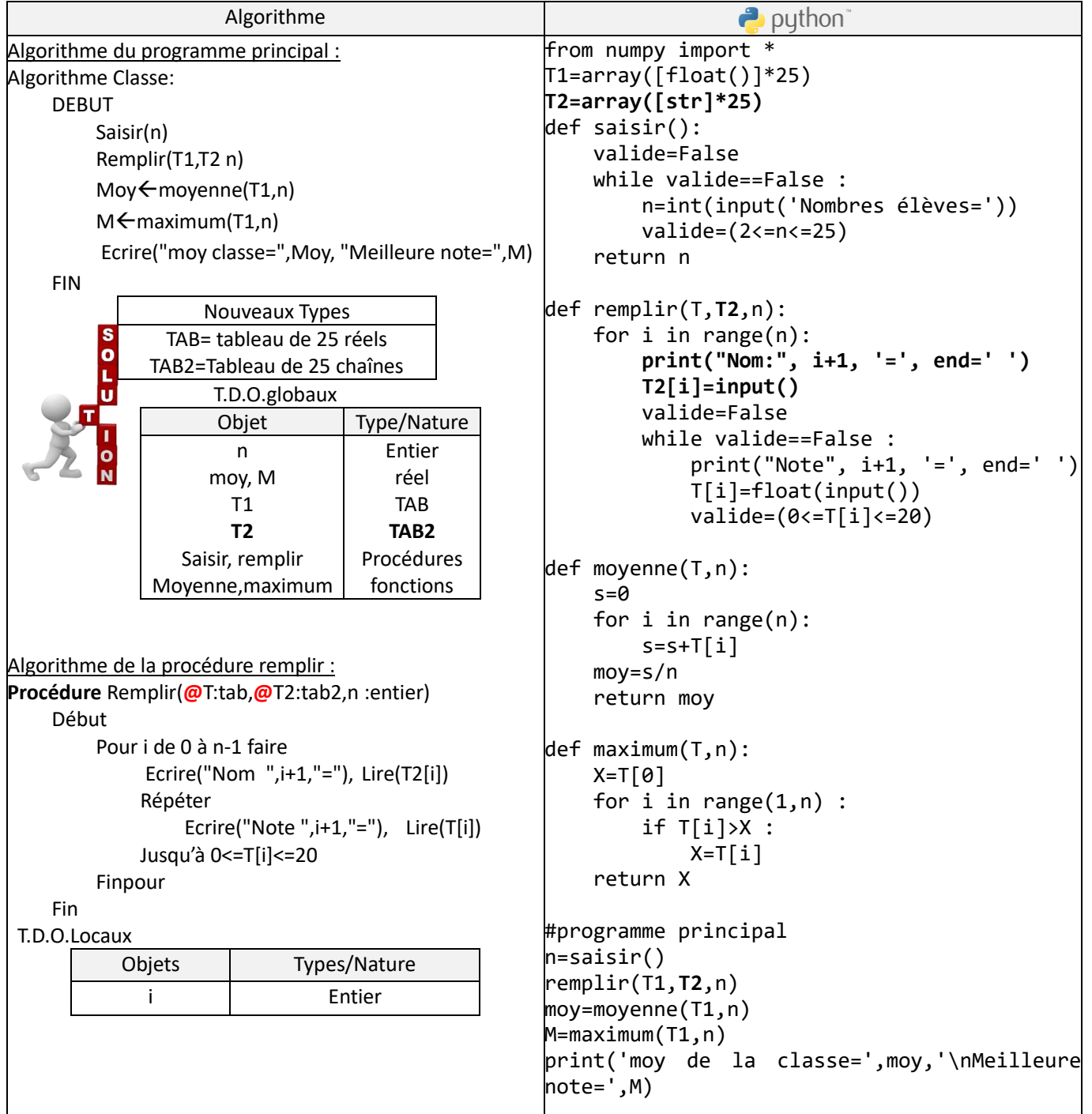

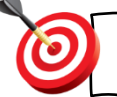

**Objectif 6 :** Modifier le programme principal et ajouter un module **Afficher pour afficher les élèves et leurs notes**

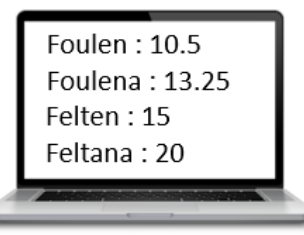

```
Algorithme
                                                    \rightarrow puthon
Algorithme du programme principal :
                                                   from numpy import *
Algorithme Classe: 
                                                   T1=array([float()]*25)
                                                   T2=array([str]*25)
    DEBUT
                                                   def saisir():
         Saisir(n)
                                                         valide=False
         Remplir(T1,T2, n)
                                                         while valide==False :
        Mov \leftarrow movenne(T1,n) n=int(input('Nombres élèves='))
        M \leftarrowmaximum(T1,n)
                                                             valide=(2<=n<=25)
        Afficher(T1,T2,n)
                                                         return n
         Ecrire("moy classe=",Moy, "Meilleure note=",M)
                                                   def remplir(T,T2,n):
    FIN
                                                         for i in range(n):
                  Nouveaux Types
                                                             print("Nom:", i+1, '=', end=' ')
               TAB= tableau de 25 réels
         \OmegaT2[i]=input()TAB2=Tableau de 25 chaînes
                                                             valide=False
                   T.D.O.globaux
                                                             while valide==False :
                     Objet Type/Nature
                       n
                                        Entier
                                                                  print("Note", i+1, '=', end=' ')
                                         réel
                     moy, M
                                                                  T[i]=float(input())
                       T1
                                         TAB
                                                                  valide=(0<=T[i]<=20)
                                        TAB2
                       T2
              Saisir, remplir, afficher
                                      Procédures
                                                   def moyenne(T,n):
               Moyenne,maximum
                                      fonctions
                                                         s=0
                                                         for i in range(n):
                                                            s = s + T[i]Algorithme de la procédure Afficher :
                                                         moy=s/n
Procédure Afficher(T1:tab,T2:tab2,n :entier)
                                                         return moy
    Début
                                                   def maximum(T,n):
        Pour i de 0 à n-1 faire
             Ecrire(T2[i] , " : ", T1[i] )
                                                        X=T[0]for i in range(1,n) :
        Finpour
                                                            if T[i] > X :Fin 
                                                                 X = T[i] T.D.O.Locaux
                                                         return X
           Objets Types/Nature
             i Entier
                                                   def afficher(T1,T2,n):
                                                         for i in range(n):
                                                             print(T2[i], ' : ', T1[i])
                                                   #programme principal
                                                   n=saisir()
                                                   remplir(T1,T2,n)
                                                   moy=moyenne(T1,n)
                                                   M=maximum(T1,n)
                                                   afficher(T1,T2,n)
                                                   print('moy de la classe=',moy,'\nMeilleure 
                                                   note=',M)
```
6

**Objectif 7 :** Ajouter un contrôle de saisie sur les noms des élèves pour être composés par des lettres et des espaces seulement.

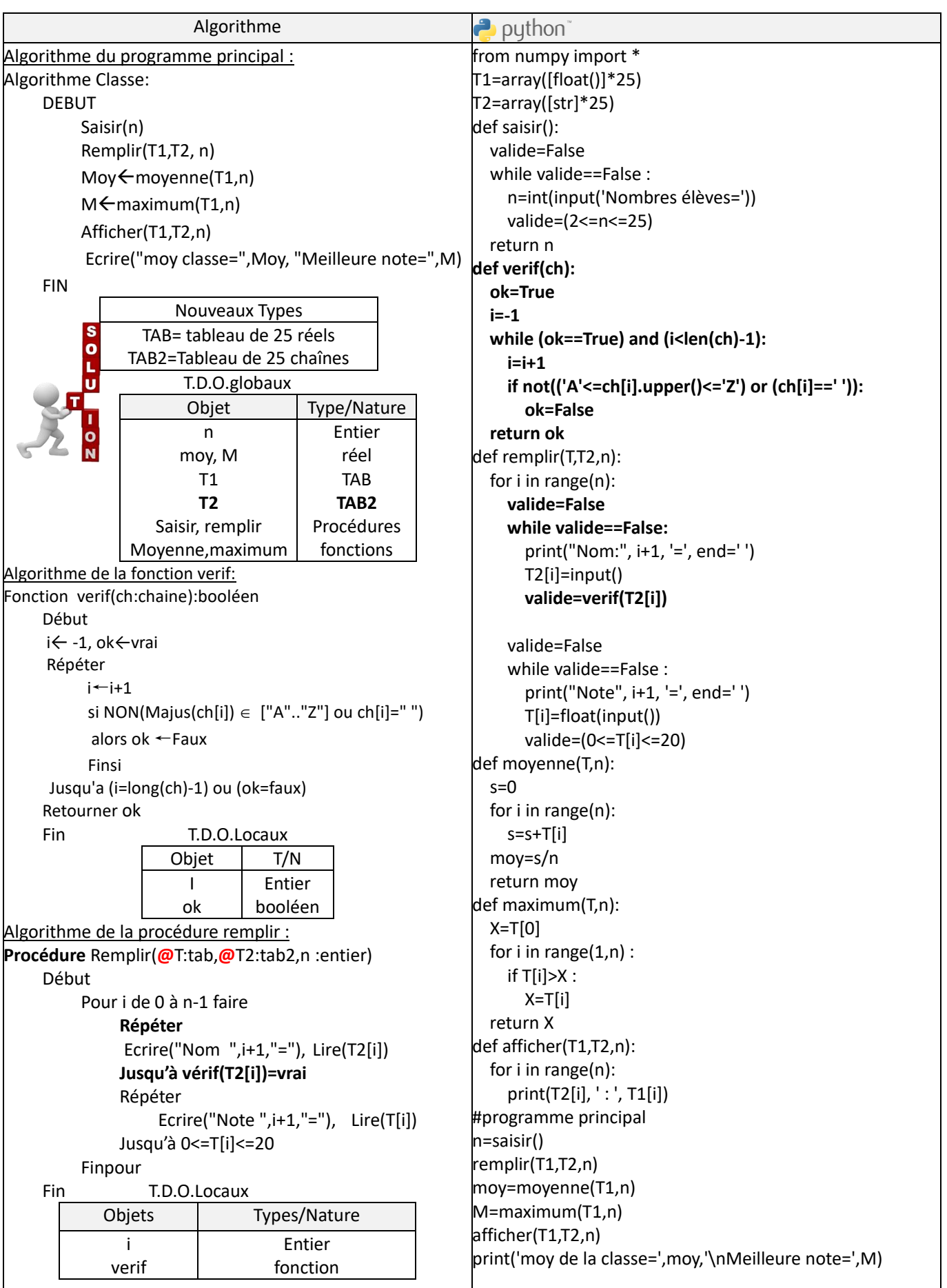

# **Rq :Afficher le nom de l'élève ayant la meilleure note.**

**Objectif 8 :** Ajouter un contrôle de saisie sur les noms des élèves pour être distincts .

**Objectif 9 :** Ajouter un module Résultat pour afficher le rang , le nom et la moyenne de chaque élève en ordre décroissant suivant la moyenne.

Exemple d'affichage :

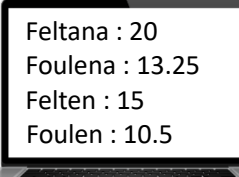

i